# **Citationsからの検索**

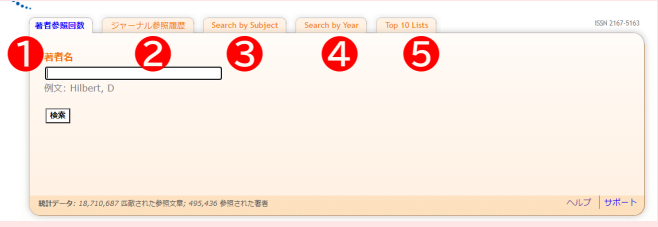

# **❶著者名参照回数**

著者名からその著者の論文引用回数と履歴が検索できます。 検索結果は引用回数の多いものから降順で表示。 左から、引用された件数、書誌事項。Bookと表示がある場合は、 該当論文が雑誌ではなく書籍に掲載されていることを表しています。

#### **Author Citations for Goro Shimura** Goro Shimura is cited 4165 times by 1907 authors in the MR Citation Databas

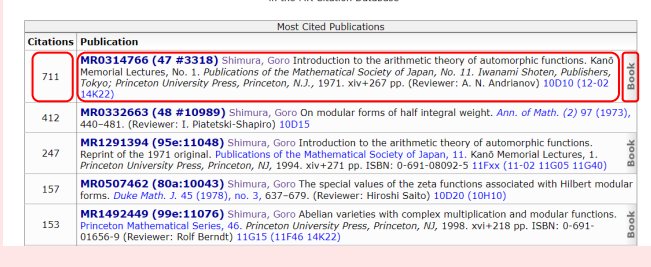

## **❷ジャーナル参照履歴**(雑誌タイトル・略称・ISSNで検索可能)

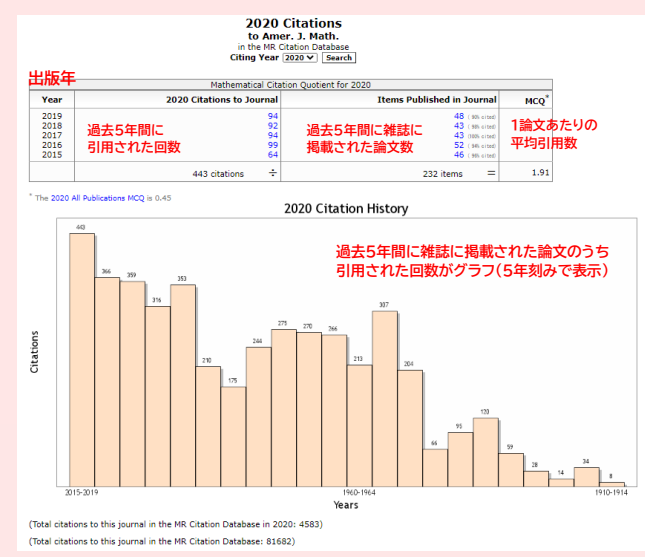

# **❸Search by Subject**

MSCコードを入力して検索すると、その分野で引用された数の 多い論文から降順に表示されます。 雑誌・図書で絞り込みを行ったり、表示件数を変えることができます。

### **@Search by Year**

年代を入力して検索をすると、その年に出版された論文のうち、 引用された数の多い論文から降順に表示されます。 雑誌・図書で絞り込みを行ったり、表示件数を変えることができます。

# **❺Top 10 Lists**

引用される率の高い論文を掲載している雑誌のリストが 表示されます。 雑誌だけでなく、論文・図書の表示も可能。 調査する年代を選択したり、表示件数を変えることも可能です。

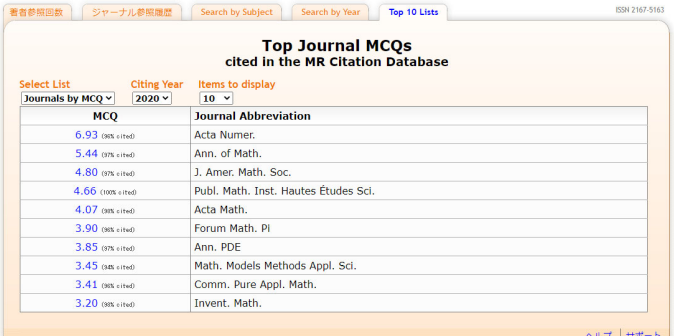

# **Clipboard**

2 items in clipboard

クリップボードは、保存時に画面右上のホームタブ横にタブが表示され、 レコード一覧の確認ができます。また最大500件まで保存が可能です。 一時保存したレコードは、まとめて詳細情報をEndNoteなどに ダウンロードすることができます。 ダウンロードする場合、チェックボックスにチェックをして プルダウンから任意のフォーマットを選択して、Save Clipを クリックします。

なお、共有のPCで利用する際は、PCまたはアカウントの いずれかが異なった場合、保存したクリップボードは見られません。

3 Home in clinhose Colort format: Citations (ACCII) - M. CaugClin. | Unmark all | Romaun Markod | Crenty diphoned <sup>1</sup> MR1484478 Bosma, Wieb: Cannon, John: Playoust, Catherine The Magma algebra system. I. The user language Computational algebra and number theory (London, 1993), J. Symbolic Computational assessment and algebra and number theory (London, 1993), J. Symbolic Computational algebra and number theory (London, 1993), J. Symbolic Com O MR2944369 Di Nezza, Eleonora; Palatucci, Giampiero; Valdinoci, Enrico Hitchhiker's guide to the fractional Sobolev spaces. Bull. Sci. Math. 136 (2012), no. 5, 521-573. (Reviewer: Lanzhe Liu) 46E35 (35A23 35S05 35S3 SaveClip | Unmark all Remove Marked | Empty

> チェックした論文の削除や、クリップボードに保存した 論文全ての削除が可能です  $\sim$

**Dotum** 

.<br>Refurr

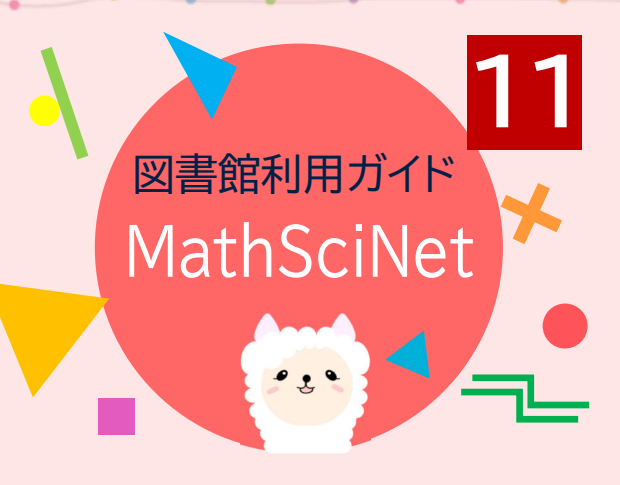

MathSciNetは、アメリカ数学会が提供する 世界の数学文献・数学論文をカバーする 包括的な書誌・レビューデータベースです。 1940年以降に刊行された世界の数理科学 (数学および数学を応用した学問分野)の論文の書誌情報・レビューが提供されています。

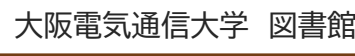

図書館HP http://www.lib.osakac.ac.jp

#### 大阪電気涌信大学図書館 OSAKA ELECTRO-COMMUNICATION UNIVERSITY LIBRARY

図書館に行く 資料を探す 使い方/調べ方 よくある質問 click**ミネブック・ジャ** 学術リポジトリ

> 学内LANにつながったPCから アクセスしてください。

大阪電気通信大学図書館 発行 2022.1.1

# **MathSciNet トップ画面**

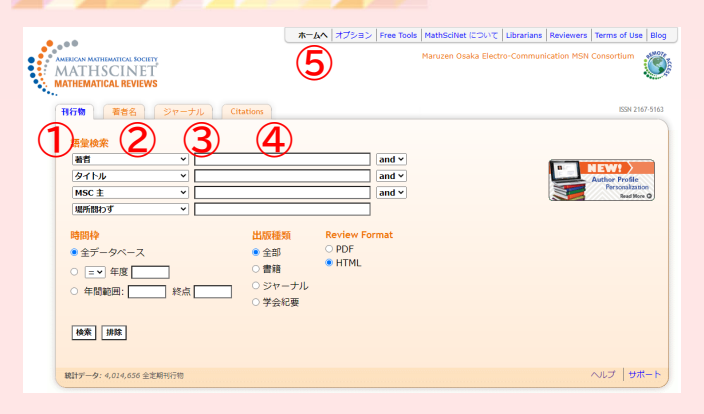

①刊行物・・・タイトル・著者名・主題などから検索が可能 ②著者名・・・著者名による検索が可能 苗字または「姓, 名」「姓, 名のイニシャル」の形で入力 ③ジャーナル・・・雑誌など資料名から検索が可能 ④Citations・・・引用された回数の多い雑誌・図書・論文の 確認が可能(利用方法は表面参照) ⑤ホームへ・・・トップページへ移動

# **基本の検索(刊行物からの検索)**

### 1.キーワードで検索

MathSciNetで検索を行う際は、検索語は**英語のみ**なので、 辞書などを使ってキーワードを英語に置き換えましょう。 また、トップ画面の語彙検索にある検索フィールドは全部で13種類あり、 プルダウンメニューから4つ選択して検索することができます。

#### 刊行物 | 著者名 | ジャーナル | Citations

### 适量检索

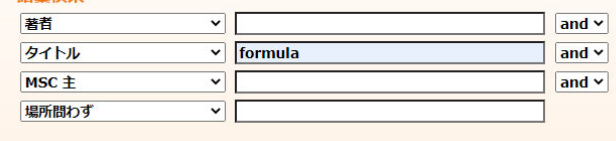

### ※大文字・小文字の区別なく検索が可能 ※単数形・複数形の区別なく検索が可能

 (単数形・複数形を区別したい場合は" "で単語やフレーズを囲む) ※前方一致や中間変化には「\*(アスタリスク)」を使用して検索 ※「AND」「OR」「NOT」検索は検索フィールドの右横のプルダウン から選択が可能

## 2 检索結果一覧 (例:雑誌)

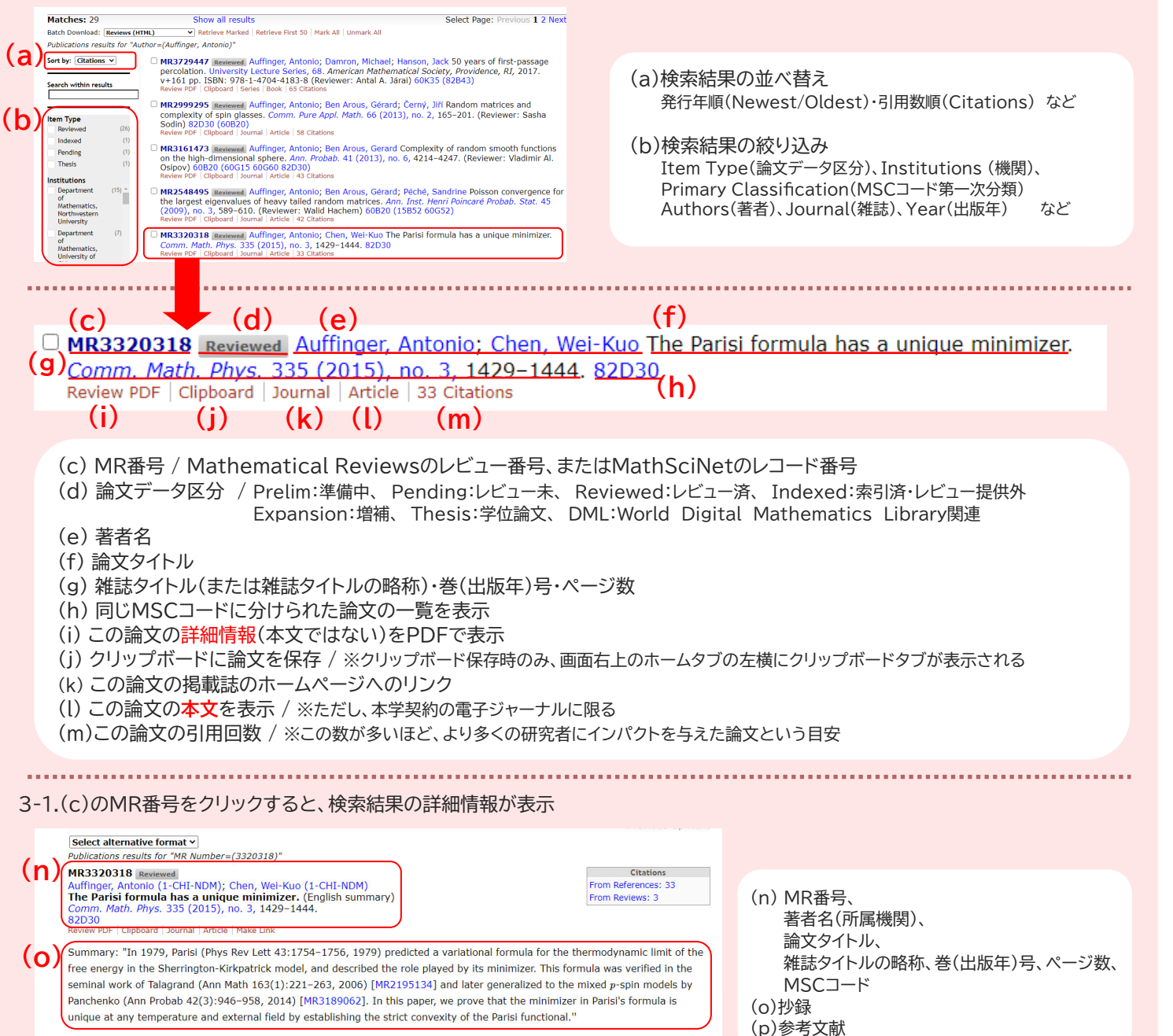

References **(P)**<br>1. Auffinger, A., Chen, W.-K.: On properties of Parisi Measures. To appear in Probab. Theory Relat. Fields. preprint<br>2. Borell. C.: Diffusion equations and geometric inequalities. Potential Anal. 12(1), 49–71 (2000)

# **MSCコード とは?**

Mathematical Subject Classificationの略で、 数学主題分類を表しており、Primary(主分類) を1つと、 Secondary(副分類)を複数付与されています。 刊行物の検索、検索結果の絞り込みにも使用できます。

MSCコードは、11R32や13-04などの5文字で構成されています。 たとえば11R32は、Number theory(数論/11)、 Algebraic number theory(代数数論/11R)、 Galois theory(ガロア理論/11R32)を表します。 広い分野は、最初の2文字または3文字で検索できます。 (例:11または11R)

MSCコードで検索を行う場合は、2文字、3文字、または5文字を 入力する必要があります。 なお、このフィールドでは「\*」による検索はできません。

### ・MSCコードの調べ方

画面上部にあるFree Toolsを選択すると、MSC検索が できます。

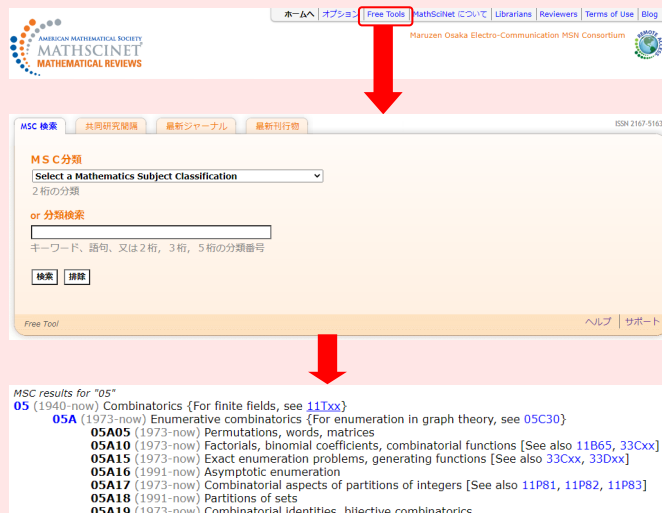

- 1991-now) Partitions of sets<br>1973-now) Combinatorial identities, bijective combinatorics  $05A19$ 05A20 (1973-now) Combinatorial inequalities
- 05A30 (1980-now) \$q\$-calculus and related topics [See also 33Dxx]

MSC分類より検索したい分野名を「Select a Mathematics Subject Classification」と書かれたプルダウンから選択するか、 分類検索のテキストボックスに、キーワード、またはMSCコードを 入力して検索します。MSCコードにリンクがある場合は、クリックすると その分類を細分化した情報が表示されます。

リモート接続サービス ってなに?

自宅や出張先にインターネット接続環境(※1) があれば、手持ちのパソコンをリモート接続 サービス経由で接続すると学外からでも学内 ネットワークに接続している端末と同様の通信 ができます。

これにより、学内ネットワークに限定して公開 されているEJやデータベースの利用が可能 (※2)になります。

※1 ホテルなどでポート制限があるインター ネット環境では利用する事ができません ※2 契約上リモート接続サービス経由で利用 できないネットワークサービスもあります

# **・MC2リモート接続サービス**

リモートサービスには容易に利用できるが 限られた機能のものと、事前にソフトウェア をインストールする必要があるがより高度な 利用ができるものの2種類があります。

・SSL-VPN(ブラウザだけを使用する方法) ・AnyConnect(事前にソフトウェアをインス トールする方法)

詳細はMC2のネットワーク利用SSL-VPN利用 より、ご確認ください。

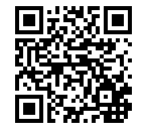